## The book was found

# The Art Of 3D Computer Animation And Effects

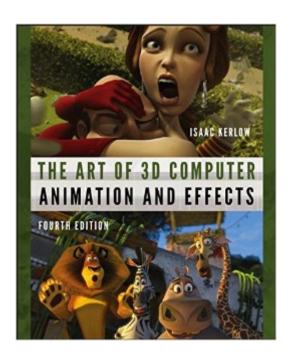

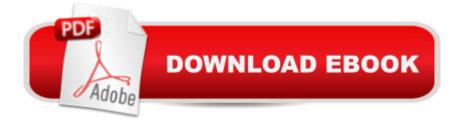

### Synopsis

Master the art of computer animation and visual effects production with the latest edition of this cutting-edge guide This remarkable edition of The Art of 3D Computer Animation and Effects offers clear, step-by-step guidelines for the entire process of creating a fully rendered 3D computer animation. With up-to-date coverage of the latest computer animation styles and techniques, this versatile guide provides insightful information for creating animations and visual effects—from creative development and preproduction to finished animation. Designed to work with any computer platform, this Fourth Edition cuts through technical jargon and presents numerous easy-to-understand instructive diagrams. Full-color examples are presented—including VFX and animated feature movies, games, and TV commercials—by such leading companies as Blue Sky, Blur, BUF, Disney, DreamWorks, Electronic Arts, Framestore, ILM, Imagi, Microsoft, Mac Guff, The Mill, Menfond, Pixar, Polygon, Rhythm & Hues, Sony Imageworks, Tippett, Ubisoft, and Weta, and many other studios and groundbreaking independent artists from around the world. This fully revised edition features new material on the latest visual effects techniques, a useful update of the traditional principles of animation, practical information on creative development, multiple production pipeline ideas for shorts and visual effects, plus updated information on current production trends and techniques in animation, rendering, modeling, rigging, and compositing. Whether you are a student, an independent artist or creator, or a production company team member, The Art of 3D Computer Animation and Effects, Fourth Edition gives you a broad palette of tips and techniques for bringing your visions to life through 3D computer animation. Unique focus on creative development and production issues Non-platform specific, with multiple examples illustrated in a practical, step-by-step approach The newest computer animation techniques, including facial animation, image-based and non-photorealistic rendering, model rigging, real-time models, and 2D/3D integration Over 700 full-color images Encyclopedic timeline and production pipelines

#### **Book Information**

Paperback: 512 pages

Publisher: Wiley; 4th Revised & enlarged edition (April 13, 2009)

Language: English

ISBN-10: 0470084901

ISBN-13: 978-0470084908

Product Dimensions: 7.5 x 0.9 x 9.1 inches

Shipping Weight: 2.1 pounds (View shipping rates and policies)

Average Customer Review: 4.3 out of 5 stars Â See all reviews (19 customer reviews)

Best Sellers Rank: #473,387 in Books (See Top 100 in Books) #74 in Books > Computers &

Technology > Graphics & Design > 3D Graphics #195 in Books > Computers & Technology >

Digital Audio, Video & Photography > Video Production #554 in Books > Textbooks > Computer

Science > Graphics & Visualization

#### **Customer Reviews**

For anyone's who getting into 3D animation and wants to learn about the industry, this is the book for you. It's a introductory course to 3D animation, aiming at provide readers with a general overview of the ever evolving industry, as well as getting close to the action showing the actual processes involved in making in. This is the fourth edition published in 2009. In essence, this is a textbook with the objective to inspire and inform. It does so with many examples from the real world, and if you're interested in animation, you would have probably seen many of the movies or clips these examples are based on. The book goes on to explain what goes on behind that made these films possible, the people involved, what they do (jobs), what type of software they use and the different stages of development. This isn't a tutorial style book or a software manual. For example in 3D modeling, it introduces techniques like modeling with curves, polygon, extrusion, etc, but it doesn't actually go telling you where to click and where to find commands from menus. This book isn't tied to any particular software package. The concepts are pretty foundational and universal stuff, which can be applied easily to different areas, like software. You won't be able to create your own animation instantly after reading this book, but you'll what it takes to create one and where to hone your technical skills. This book is recommended for students and anyone who wants an in depth introductory course into understanding 3D animation and its industry. The list of contents:1. Animation, Visual Effects, and Technology in Context2. Creative Development and the Digital Process3. Modeling Concepts4. Modeling Techniques5.

#### Download to continue reading...

After Effects for Flash / Flash for After Effects: Dynamic Animation and Video with Adobe After Effects CS4 and Adobe Flash CS4 Professional Elemental Magic, Volume II: The Technique of Special Effects Animation (Animation Masters Title) The Art of 3D Computer Animation and Effects Computer Graphics Through OpenGL: From Theory to Experiments (Chapman & Hall/CRC Computer Graphics, Geometric Modeling, and Animation) HACKING: Beginner's Crash Course - Essential Guide to Practical: Computer Hacking, Hacking for Beginners, & Penetration Testing

(Computer Systems, Computer Programming, Computer Science Book 1) The Complete Guide to Blender Graphics, Second Edition: Computer Modeling and Animation Learning Processing, Second Edition: A Beginner's Guide to Programming Images, Animation, and Interaction (The Morgan Kaufmann Series in Computer Graphics) Exploring Multimedia for Designers (Computer Animation Team) Exploring Digital Cinematography (Computer Animation Team) Electrostatic Effects in Soft Matter and Biophysics: Proceedings of the NATO Advanced Research Workshop on Electrostatic Effects in Soft Matter and ... 1-13 October 2000 (Nato Science Series II:) Adobe After Effects CS4 Visual Effects and Compositing Studio Techniques How to Cheat in Adobe Flash CS6: The Art of Design and Animation Animated Storytelling: Simple Steps For Creating Animation and Motion Graphics Adobe® Flash® Animation: Creative Storytelling For Web And TV Advanced Animation and Rendering Techniques Core HTML5 Canvas: Graphics, Animation, and Game Development (Core Series) Hollywood 2D Digital Animation: The New Flash Production Revolution Understanding 3D Animation Using Maya Real-time 3D Character Animation with Visual C++ The 50 Greatest Cartoons: As Selected by 1,000 Animation Professionals

Dmca